$,$  tushu007.com

## <<Flash CS3

 $<<$ Flash CS3 $>>$ 

- 13 ISBN 9787115227515
- 10 ISBN 7115227519

出版时间:2010-6

页数:225

PDF

更多资源请访问:http://www.tushu007.com

, tushu007.com

## $<<$ Flash CS3

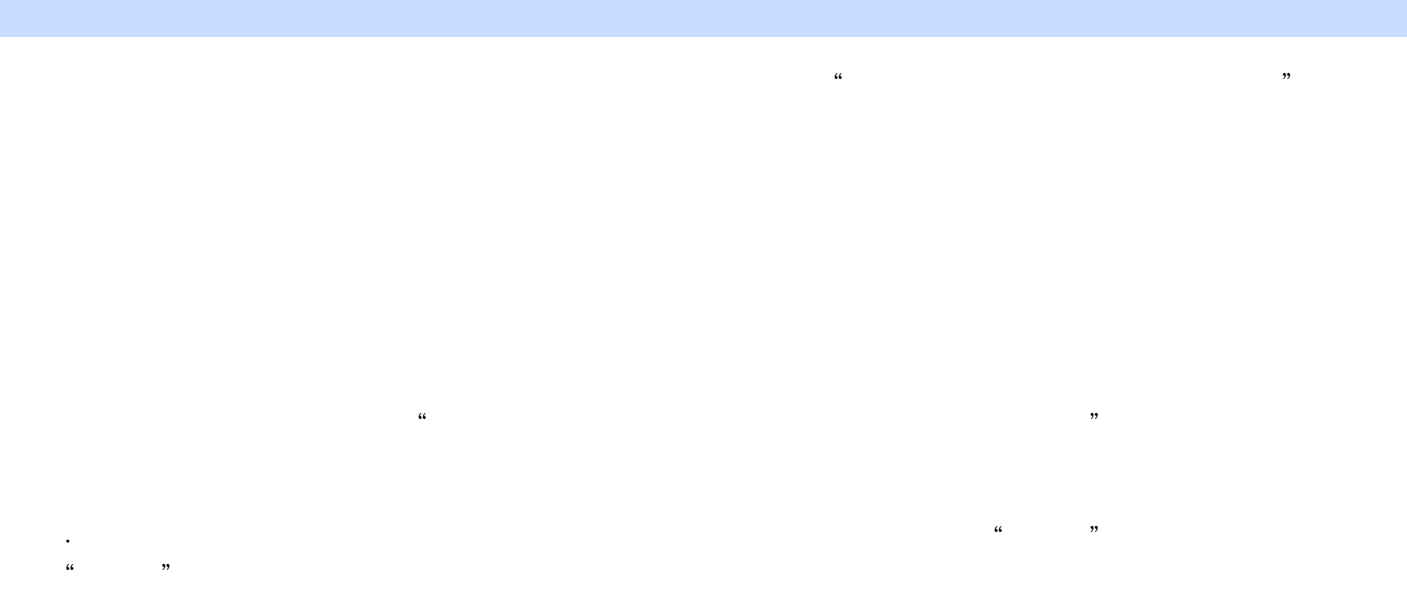

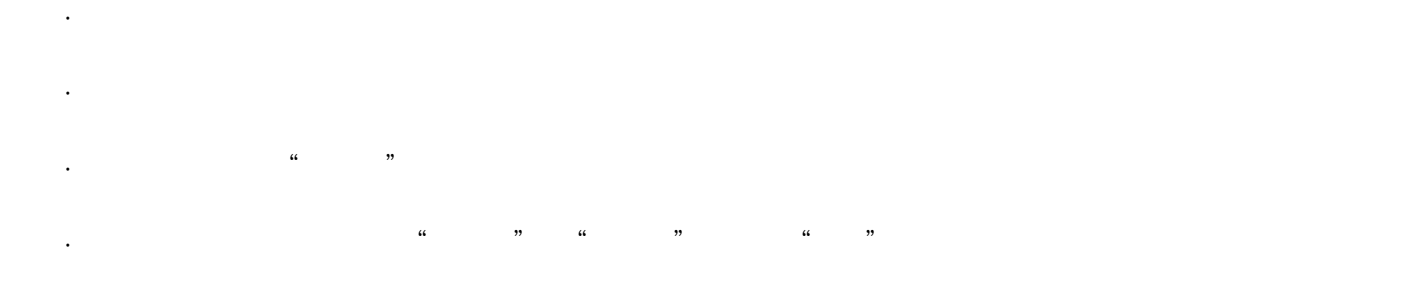

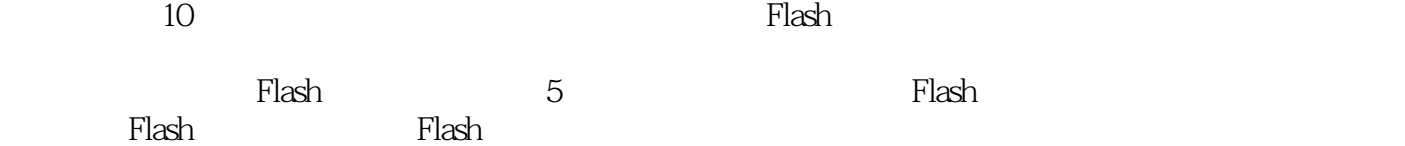

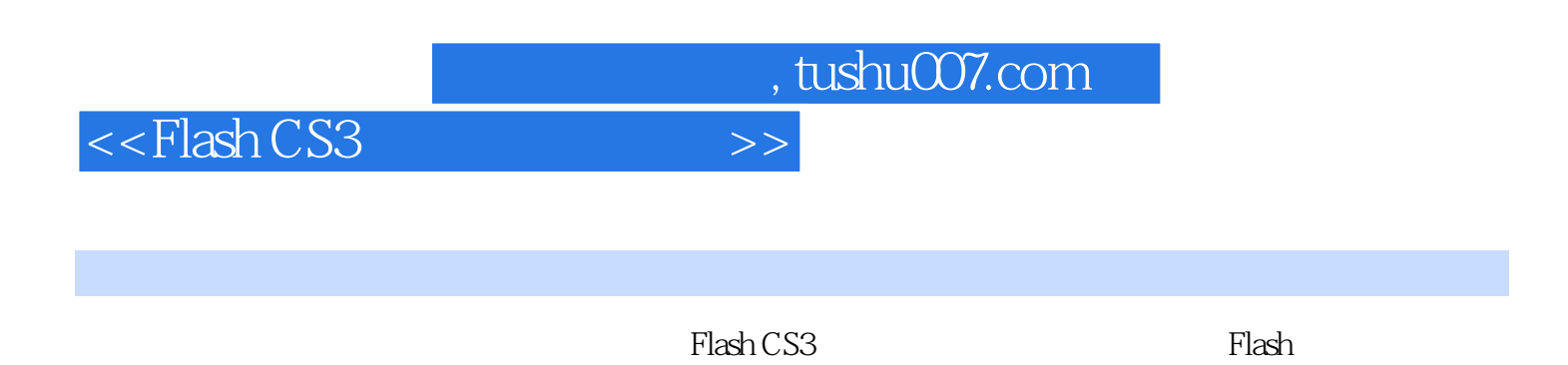

 $\frac{1}{2}$  and  $\frac{1}{2}$  and  $\frac{1}{2}$  a

addiscussion, tushu007.com

## <<Flash CS3

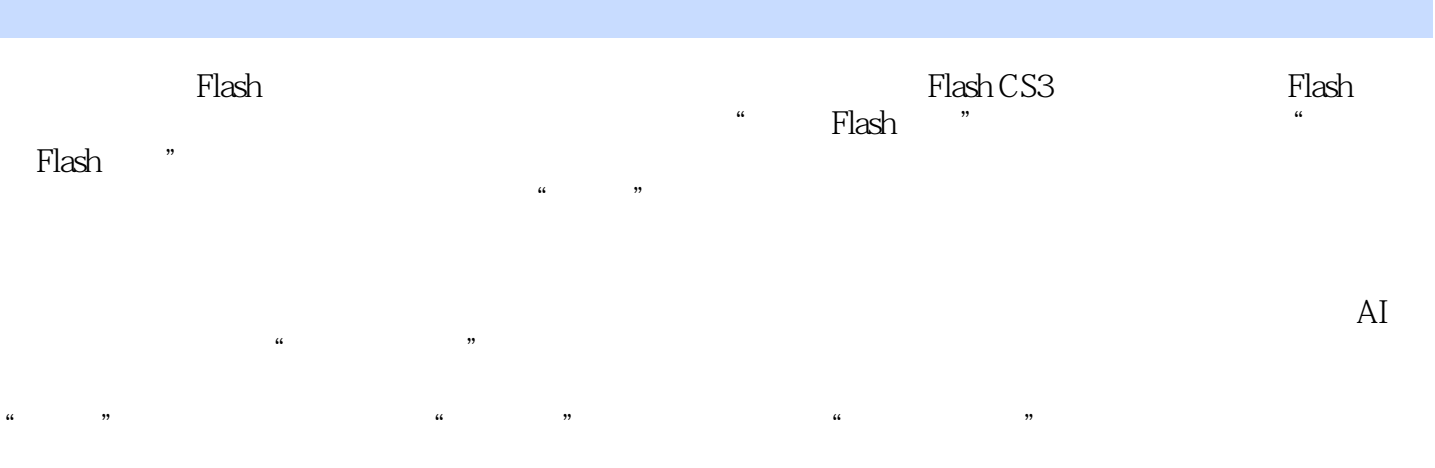

制作"风火轮"动画 实训二 制作"飘落的树叶" 实训三 制作"画轴展开" 拓展练习

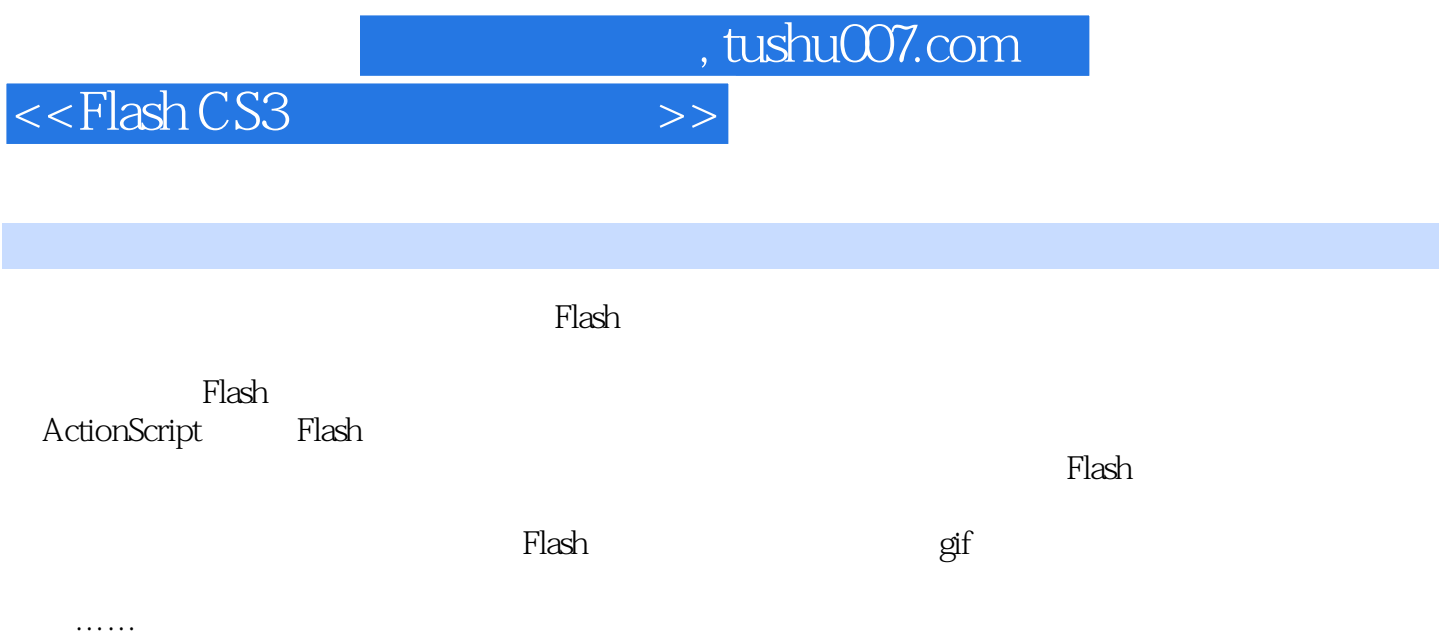

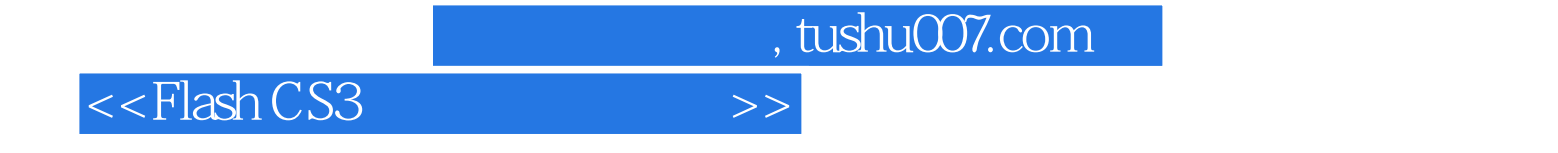

本站所提供下载的PDF图书仅提供预览和简介,请支持正版图书。

更多资源请访问:http://www.tushu007.com